## Rasterize vector pdf

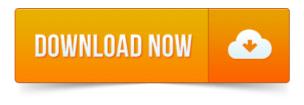

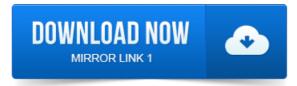

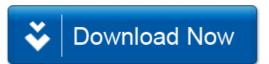